# **How to get your qRules upgrade: - free upgrade and renewal**

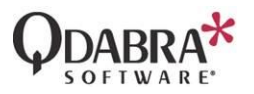

This document describes step-by-step how to download the latest version of qRules, or get renewal with discount price

#### **Requirements**

- You are eligible for:
	- o **Free qRules upgrades** for **365 days** (qRules 4.x) or **180 days** (qRules version 3.x) from the date of your purchase.
	- o **Renewals at a discounted price** if you have previously purchased qRules.
- You can only download the latest version of qRules from the Qdabra web store if you **purchased qRules via the web store.** If you purchased qRules directly from sales, please contact your Qdabra sales representative or send request via<http://www.qdabra.com/en/corp/ContactUs.aspx> form.
- You will need the email address and password that you used for your web store purchase.

#### **How to check if you are eligible**

- 1. Visit the [Qdabra web store,](http://www.qdabra.com/webstore/) go to **My Account**, and log in using the account with which you previously purchased qRules.
- 2. Click [Orders](https://www.qdabra.com/webstore/customer/orders)

.

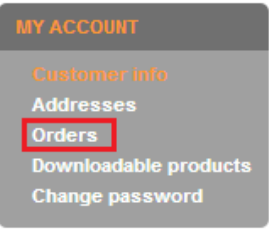

3. Your order history will be displayed on this page, including your date of purchase.

## **How to get the free upgrade package**

- 1. Check if you are eligible for a free upgrade.
- 2. Visit the Qdabra web store, go to **My Account** and log in using the account with which you previously purchased qRules.
- 3. Click My [Downloadable Products](https://www.qdabra.com/webstore/customer/downloadableproducts)

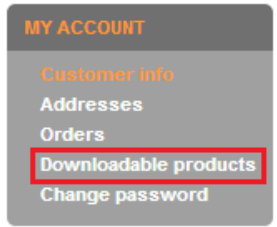

4. Your list of **purchased products** will be displayed on this page. The software files get updated with each new qRules release, but this page shows only the version you purchased. **Click Download to access the latest version.**

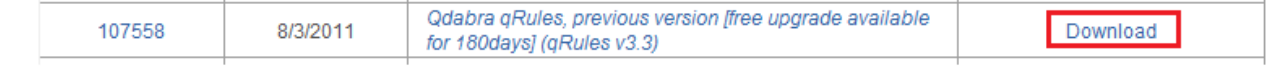

#### **How to get the discounted renewal price**

- 1. Check if you are eligible for renewal with discount price.
- 2. Visit the Qdabra web store, go to My Account [\(https://www.qdabra.com/webstore/account.aspx\)](https://www.qdabra.com/webstore/account.aspx) and log in using the account with which you previously purchased qRules.
- 3. Go to the qRules page from InfoPath Tools > qRules.
- 4. If eligible, your price automatically shows the discounted renewal price.

#### qRules v5.2

Single Developer License - 1 Year License

- · qRules license valid for one developer
- Free unlimited forum support
- · Free weekly webinars

Price: \$595.00 Your price: \$355.00

> Oty:  $\sqrt{1}$ Add to cart Add to wishlist

 If you believe you are eligible but the discount does not appear after logging into your account, please contact your Qdabra sales representative or send request vi[a http://www.qdabra.com/en/corp/ContactUs.aspx](http://www.qdabra.com/en/corp/ContactUs.aspx) form.

### **Tips**

- Uninstall older versions of qRules prior to installing the latest version of qRules.
- Forms injected with a previous version will continue to work because they have had the qRules DLL injected into the template. This means you are not required to upgrade your forms to the latest qRules unless you wish to use the new functionality. To take advantage of the new commands or fixes, you'll need to re-inject qRules into your form. Re-injecting the form upgrades the version of qRules used in your form but does **not automatically update the commands**.